パーソナルウェアにおける マーキングの適正化

# 指田 矩男 TERRITEININGEN EINER EINER EINER EINER EINER PRODUKTEREN EINER EINER EINER EINER EINER EINER EINER EREICHEN EREINBEREIN EINER EINER EINER EINER EINER EINER EINER EINER EINER EINER EINER EINER EINER EINER EINER EINER EIN EI

 $\circledcirc$  extending the set of the set of the set of the set of the set of the set of the set of the set of the set of the set of the set of the set of the set of the set of the set of the set of the set of the set of the se

#### 1. はじめに

82

私どもの会社ではインナーウェア商品(ブラジ ャー,ガードル,スリップ,ショーツ等),パーソ ナルウェア商品(ネグリジェ,パジャマ,ロープ 等)を含め、女性のボディファッションに関する 商品を生産している. 取り扱う材料は原則として 柔軟布であり,機械的に取り扱うことができない ものが対象である.また生地幅が一定でないため 生地幅に合わせ,適正なマーキングにしないとロ スが発生する.機能性を追求するに必要な材料, 感覚を追求する材料等付加価値の高い材料を使用 するためマーキングの適正化ということが非常に 重要となり,また生産のスタートという点から適 正かつ迅速な対応が必要となってくる.これらの 意味でこのテーマをとりあげてみたい.

# 2. 商品のできる工程フロー (図1)

このフローの中でマーキングと裁断の工程をさ らに分解すると次のようになる. (図2)

#### 3. 取り扱い材料

織物,編物,厚いもの,薄いもの,伸びるも の,伸びないもの,毛並みの有無,打ち込み本数 の多少,組成の違い等があり,それぞれ扱い方が

きしだのりお脚ワコール 中央研究所 <sup>600</sup> 京都市下京区七条御所ノ内中町

違う. 用途に応じてこのようないろいろな材料を 使うわけであるが,種類的に見てみると,たとえ ばパーソナルウェア関係だけで約 <sup>300</sup> 種類前後を 使用している.これら材料の幅を見てみると、規 格としては, 92cm, 112cm, 150cm, 167cm, 180cm があり,実際に入荷してくる現物は規格 に対して±5cm 前後のものである. このため,

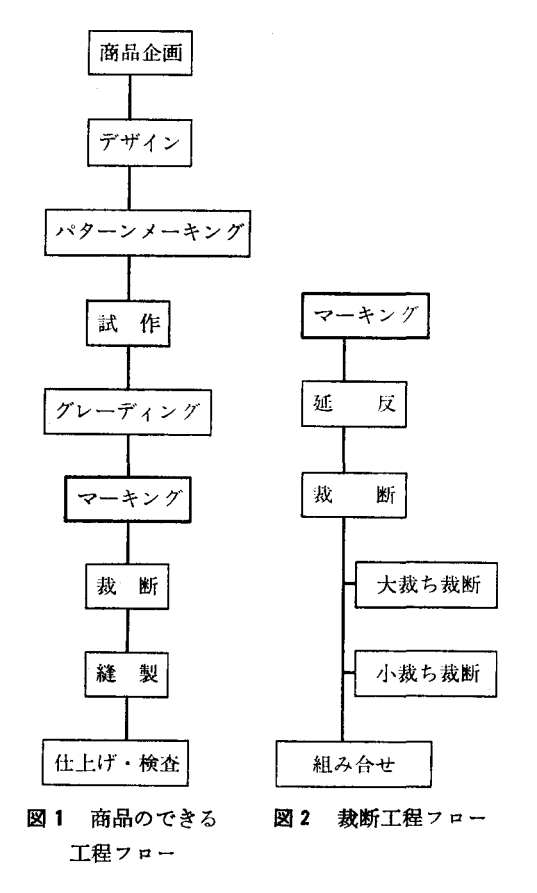

オベレーションズ・リサーチ

212 (32)

この幅を確認してからマーキングを行なわない とロスが発生する. しかも布目斜行, 湾曲, カ ーリング等があるため,非常に取り扱いが困難 であるということが大前提となる.

## 4. マーキングの手順

マーキングは、次のような手順で行なってい る. (図3)

## 5. マーキングの実例

パーソナルウェアの実例を以下に示す. (図4  $\sim$ 図 6,表1)

ユーティリティの違いはマーキングシートを 見ればおわかりいただけると思う。パターンの

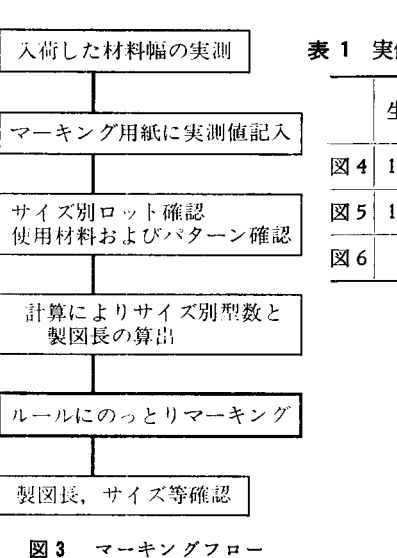

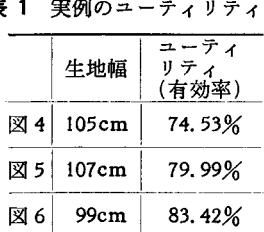

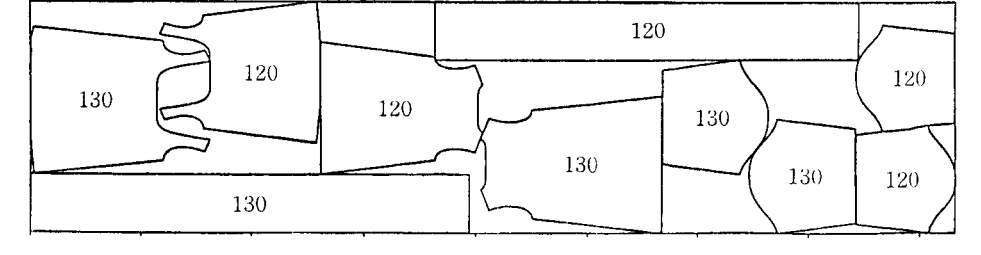

#### 図 4 マーキングの実例

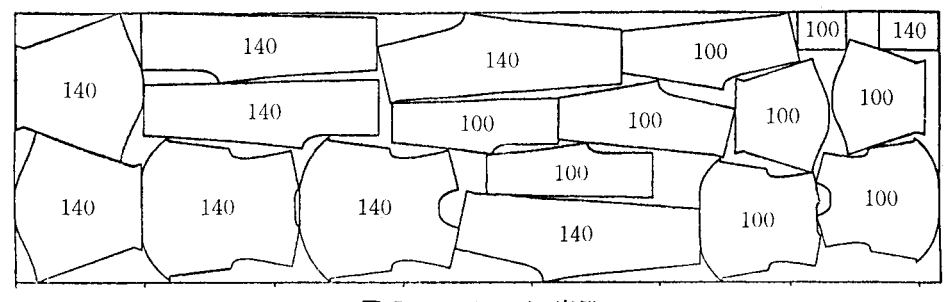

## 図 5 マーキングの実例

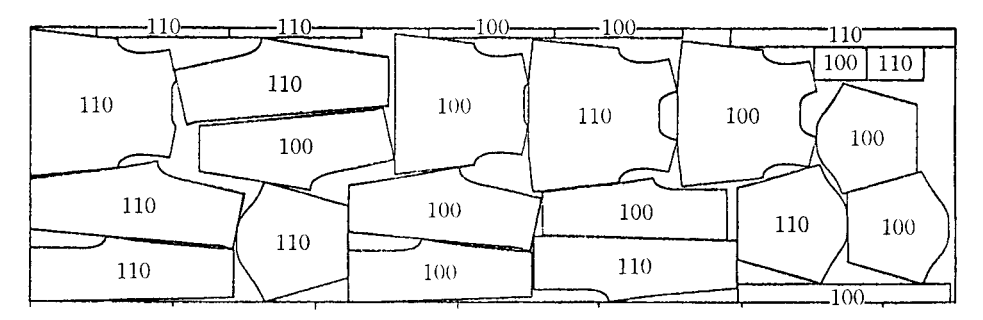

#### 図 6 マーキングの実例

 $\circledcirc$  extending the set of the set of the set of the set of the set of the set of the set of the set of the set of the set of the set of the set of the set of the set of the set of the set of the set of the set of the se

 $\overline{1}$ 

(33) 213

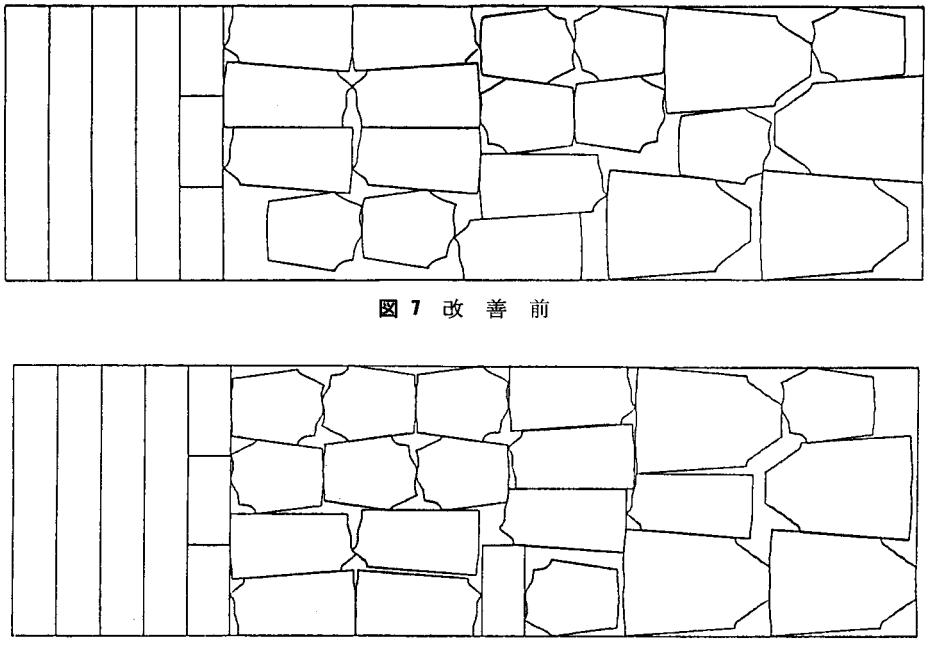

図 8 改善後

組合せ(サイズ,部位=パターン面積の大小およ び形状等)によってユーティリティは変化する. 次にユーティリティを高めた改善例を見てみよ う. (図7,図8,表2)

図7の方は図8に比べすき間が目につくため, パターンを入れ替えたものである. 改善後 は 5.8 cm の製図長が短くなり, ユーティリティは 0.07 %向上している. (図8はまだ最適ではない)

マーキングはただ単に個人の知識だけで組み合 せていては非効率であり,適正という面ではパラ ツキが大きくなってしまう.そこで適正化に向け てマーキングのためのルールが必要になる.

#### 6. マーキングの基本ルール

(1) 地の目を合わせること

材料にはタテ地,ヨコ地,パイアス地があり

表 2 改善例

|     |     | 製図長     | ユーティリティ |
|-----|-----|---------|---------|
| 改善前 | 図 7 | 5.832 m | 88.22 % |
| 改善後 | 図8  | 5.774 m | 89.09%  |

パターンに記入されている地の目線を材料に 合わせる.

(2) ブロッキング量

隣接するパターンの間隔は,カッティングが 可能な間隔 (基本的には1~3mm) とする. ただし,直線と直線の隣接は間隔なし.カッ ティング後収縮する材料については大裁ちの 時に間隔を調整する.

(3) 柄や方向に指定のある場合,指定にしたが うこと

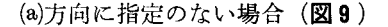

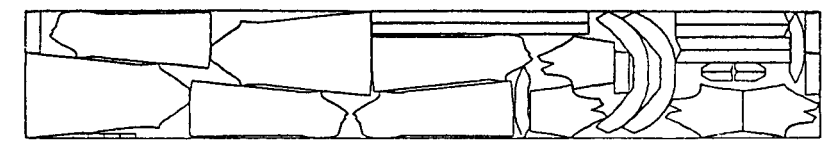

図 9 方向に指定のない場合

オペレーションズ・リサ}チ

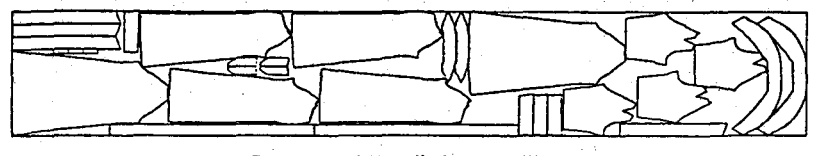

図 10 一方向に指定のある場合

地の目線が合っていればパターンはどのよ うに置いてもよい.

(b) 一方向に指定のある場合 特に毛のように一方向に流れているもの (毛並み方向)は、前後左右すべての部分 が同じ方向に縫合されねばならないため,

パターンを同じ方向にする. (図10)

- (4) 面積の大きいパターンから順にマーキング を行なう.面積の小さいパターンは大きいパ ターンのすき聞に入れるか,最終の調整とし て後から入れる.
- (5) マーキングのスタートおよびエンドは直線 にする. (図11)
- (6) パターンの特徴を生かした配列にする. (図 12)
- (7) 生地幅の有効利用をする. (図 13) 生地端に耳と呼ばれる部分があり,この部分 が使用できるかどうかで,ユーティリティに 影響する.通常耳は使用しないが,縫製時に

 $\mathbf{1}$ 

カットされてしまう仕様であれば 使用 でき る.

以上が代表的な基本ルールであり,その他にも 細かなルールがあるが,紙面の都合上割愛させて いただく.

## 7. 今後

今まで述べてきた内容は現状 CAD を使用し RT 画面上で,オペレーターがルールにのっとり マーキングをしている. (紳士服やワイシャツの ようにほとんどデザインが変わらない場合は,現 在自動マーキングができる)

このマーキングシートを生産現場へ送っている のが現状である.この場合,最初に材料幅の情報 がないと現実に合ったマーキングにならず,生産 現場で手直しが必要となることもある。また、前 述したように材料が柔軟で,テンションをかけれ ば伸び,またそれが縮み,しかも布目斜行,湾 曲,生地端のカーリング等があるため,固い材料

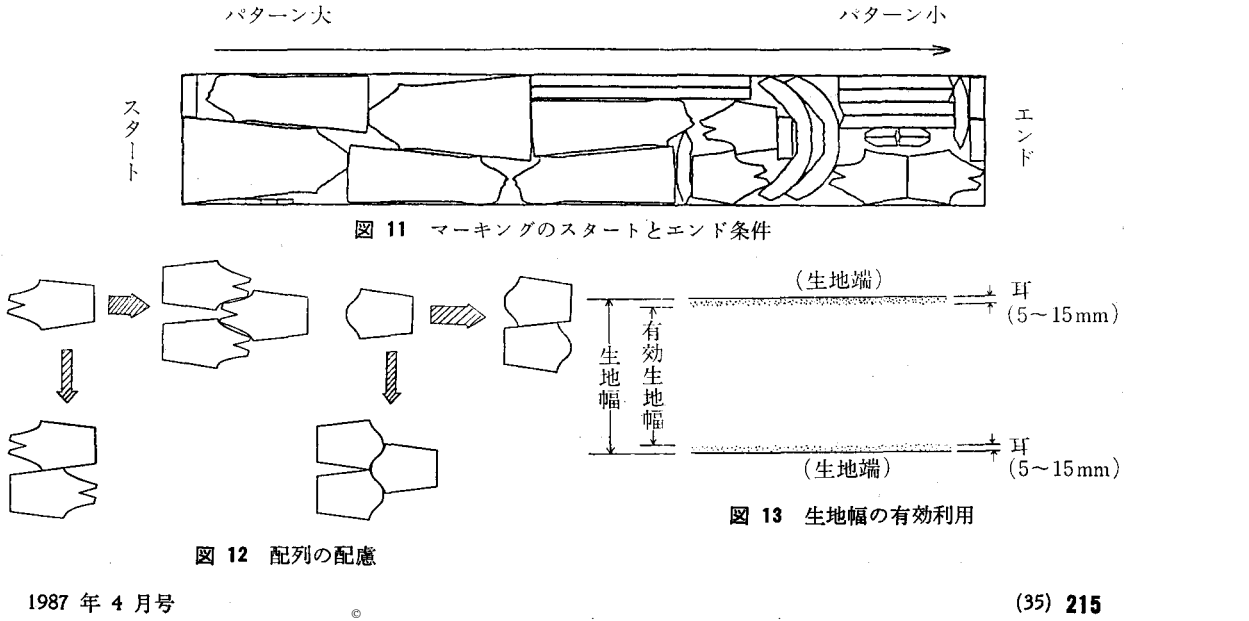

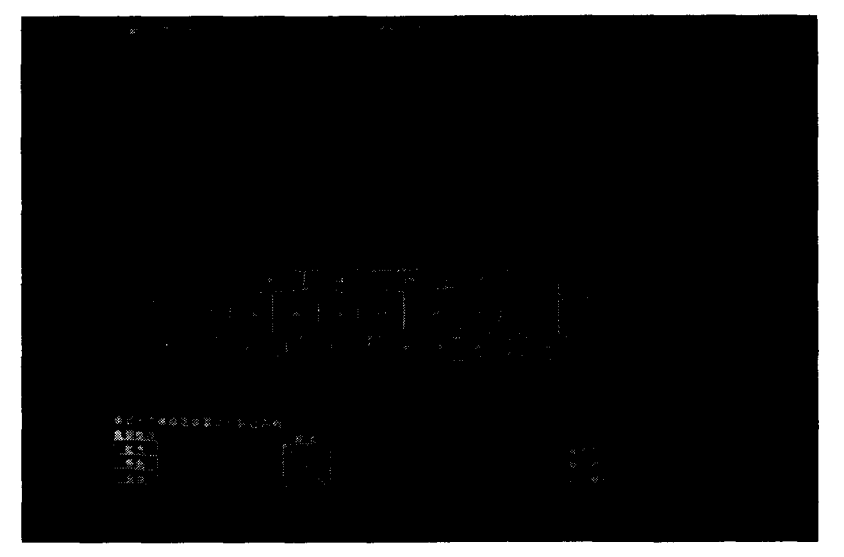

写真 画面上でのマーキング

と同じように機械的に扱えない所に大きな悩みが あり問題となっている.今後マーキングの適正化 と多種少量生産に対応していくために,生産現場 の中でCAMと組み合せた CAD/CAMの 直接 使用が望ましい方向であろう.聞の大型プロジェ グト「自動縫製システムの開発」が現在進行中で あるが,成果が待たれる所である.マーキングに 関しては、さらにルールを確立し、今までより以 上の各面での標準化を含め,これをコンピュータ に置き替えていく作業が必要となろう.自動マー キングが簡単にできない現状を考えれば,常に最 適のマーキングができるようなルールの確立とと もに,人材の育成に力を入れるべきである.

最後にパーソナルウェアのマーキングについて 諸兄よりアドバイス等がいただければ幸いであ る.

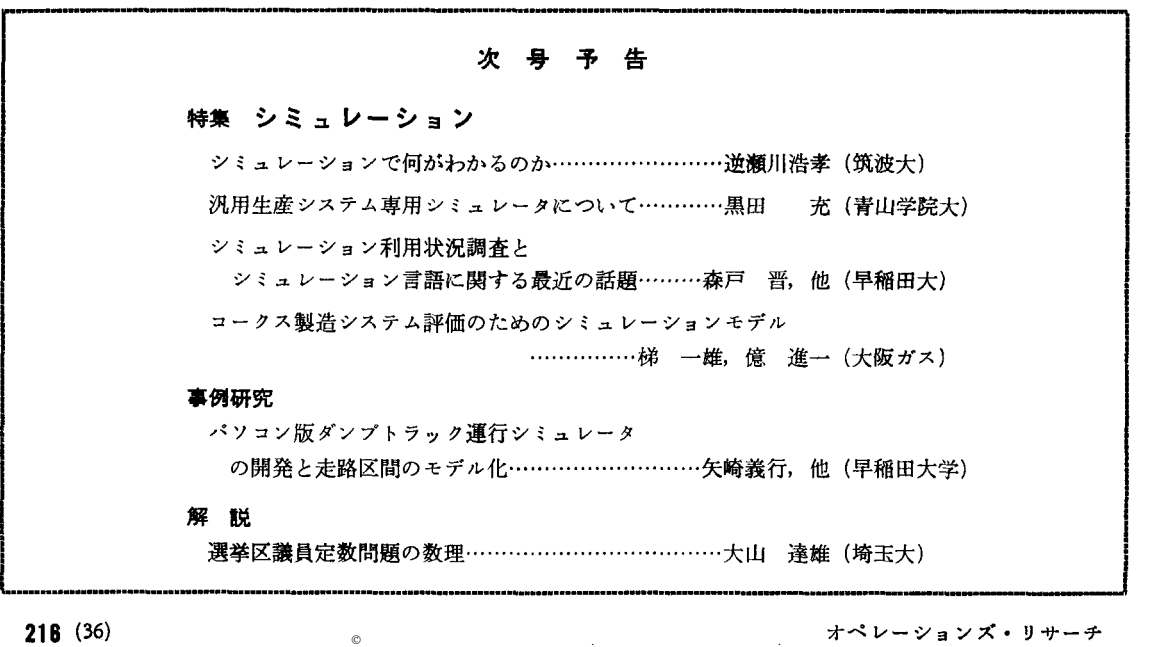